## Microsoft Surface Hub raccourcis clavier

## Général

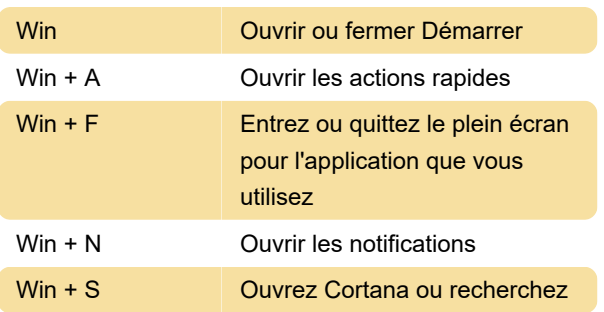

Remarque : Cortana n'est disponible que dans certains pays/régions, et certaines fonctionnalités de Cortana peuvent ne pas être disponibles partout. Si Cortana n'est pas disponible ou est désactivé, vous pouvez toujours utiliser la recherche.

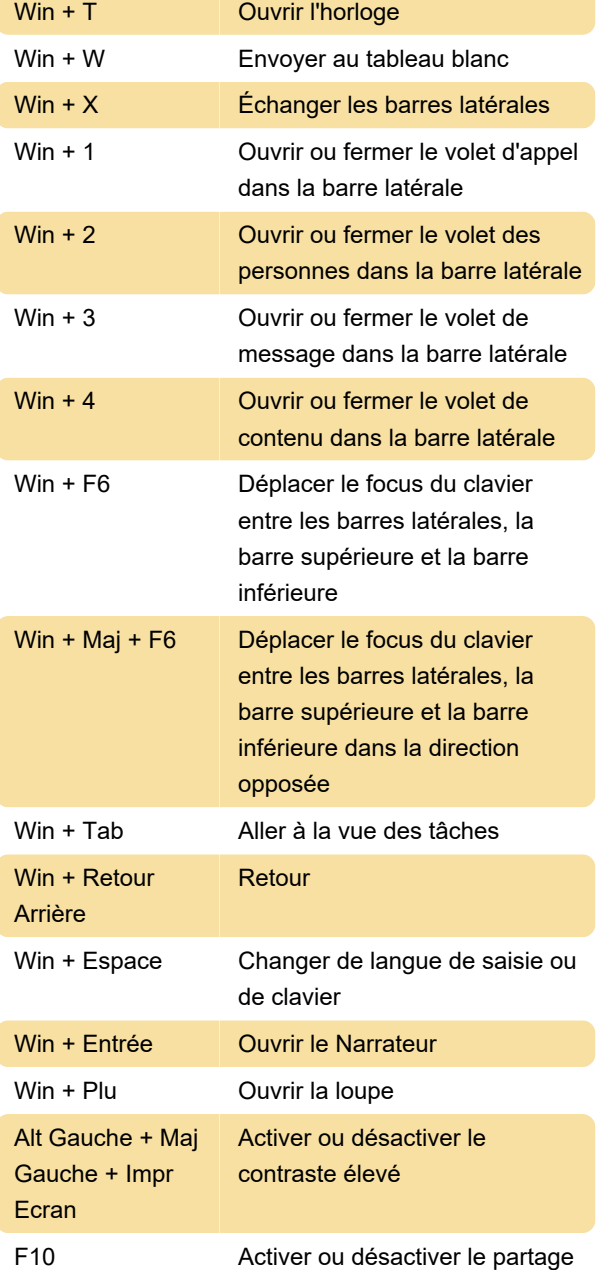

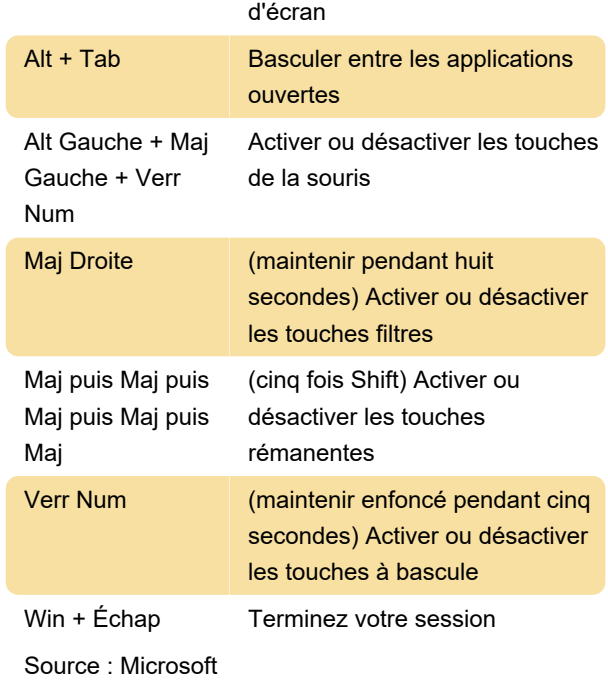

Dernière modification: 13/10/2021 09:46:39

Plus d'information: [defkey.com/fr/microsoft-surface](https://defkey.com/fr/microsoft-surface-hub-raccourcis-clavier)[hub-raccourcis-clavier](https://defkey.com/fr/microsoft-surface-hub-raccourcis-clavier)

[Personnalisez ce PDF...](https://defkey.com/fr/microsoft-surface-hub-raccourcis-clavier?pdfOptions=true)